SAP ABAP table EWAOBJ {Header Data for Service Frequency}

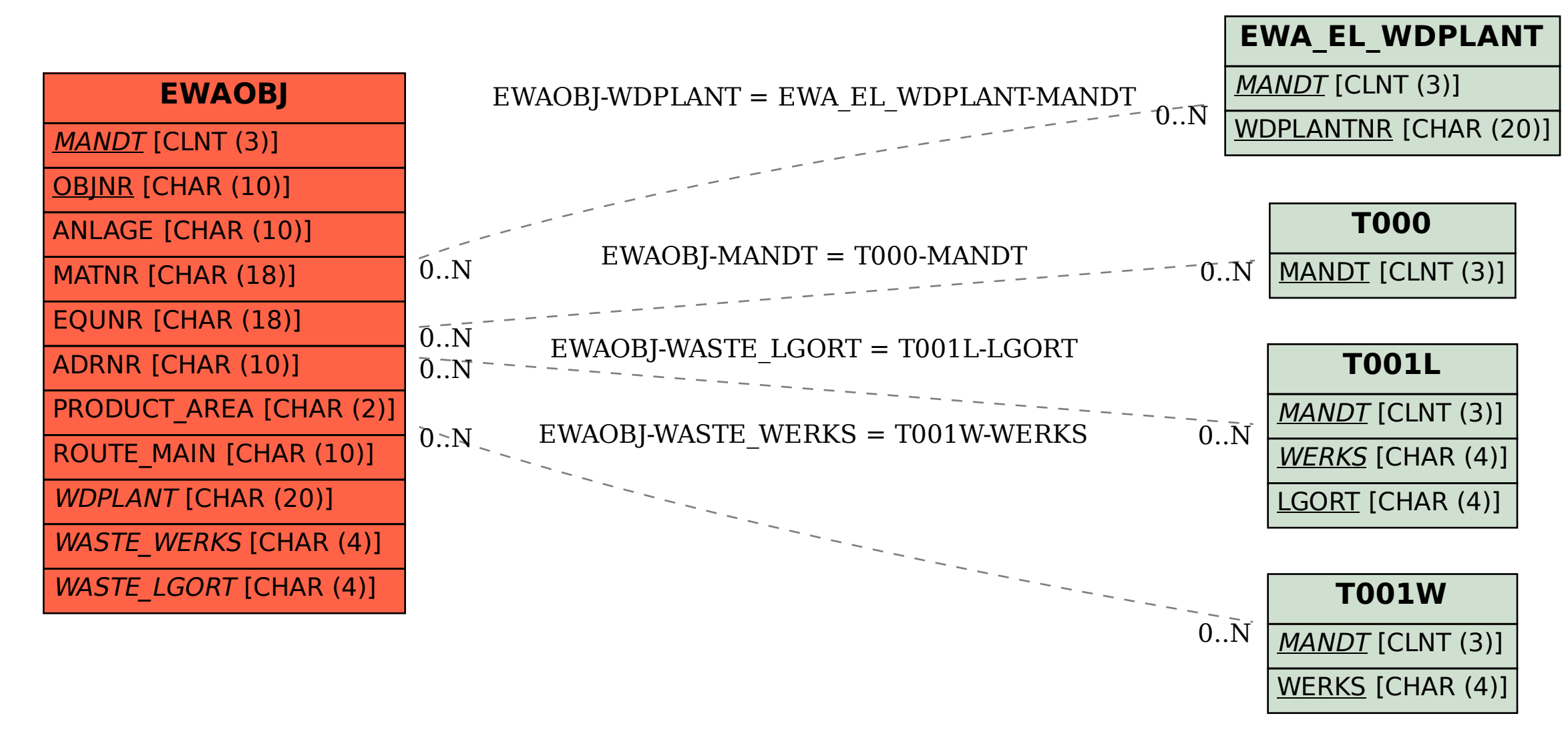